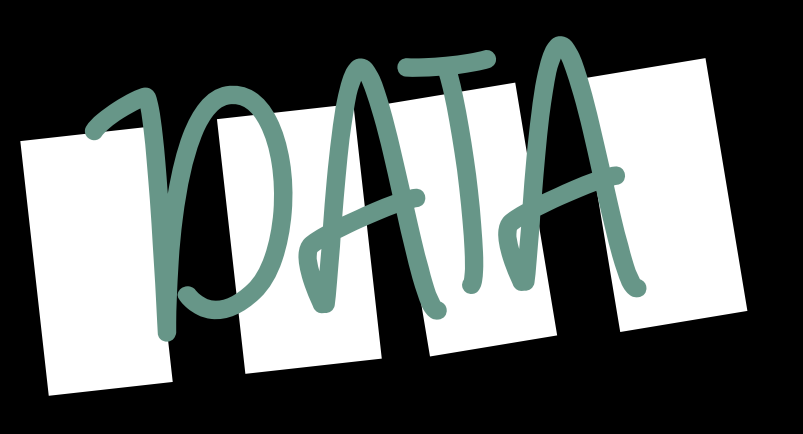

Fortement inspire de quoi que vous regardez, forcement adapte a quoi que vous travaillez

Ecole technique InnObs 18 22/11/2019 - Innovations dans l'observation des évènements biologiques saisonniers et gestion des données associées

D'après une idée qu'elle est originale (!) d'APMQ / DIAGONALE / INRA Adaptation école technique: Laurent Burnel, Wilfried Heintz, Yannick Chaval et Christian Pichot DATA QUIZ

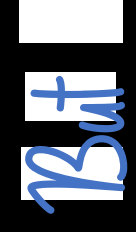

### 2 EQUIPES s'affrontent

Le but du jeu est d'obtenir le maximum de DATA points

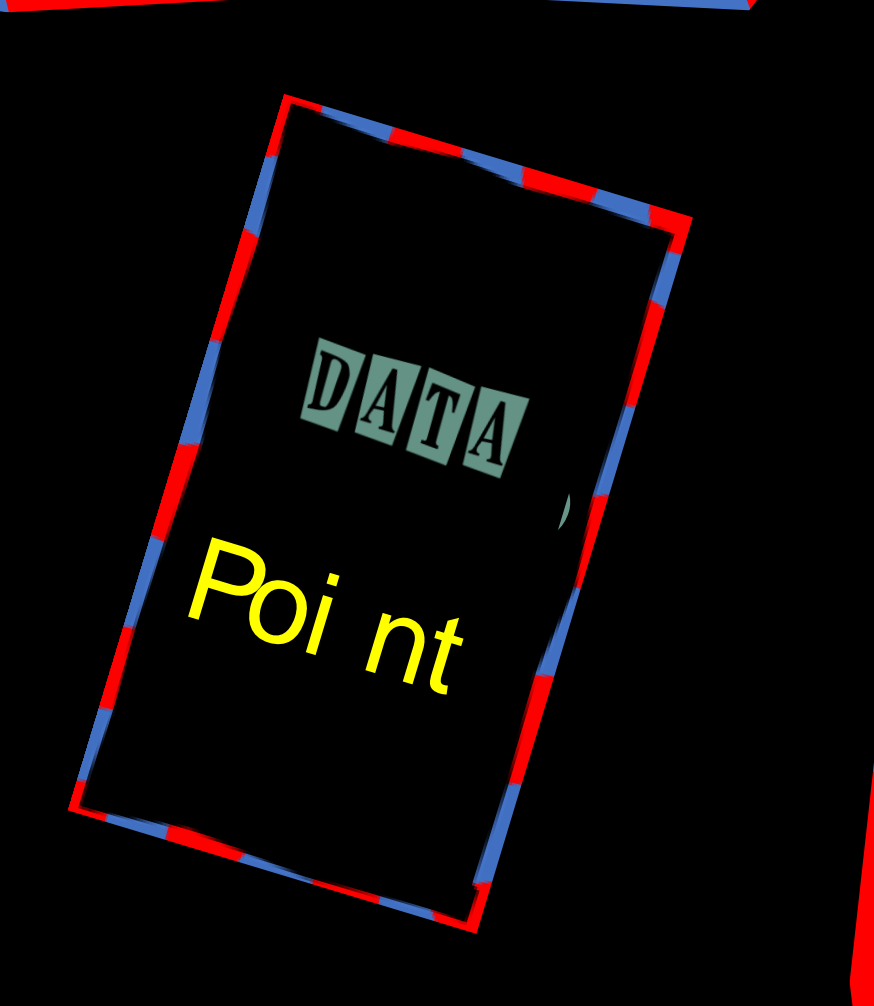

DATA Toss

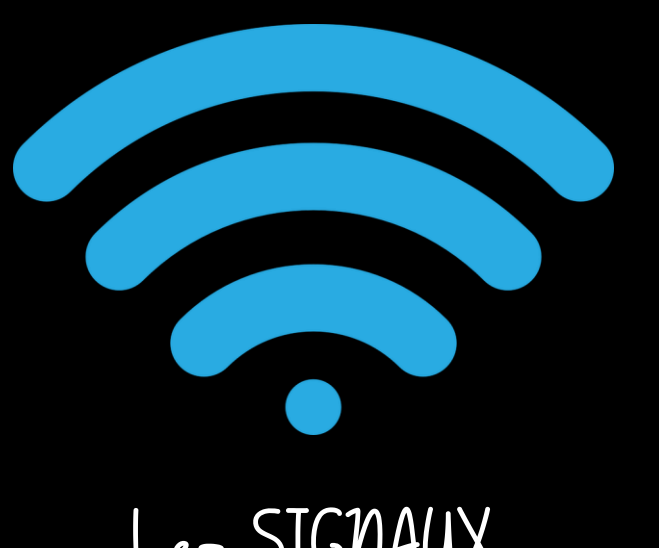

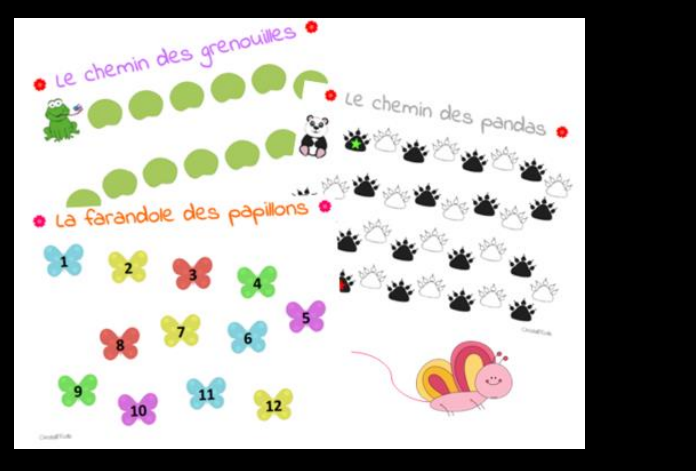

Les SIGNAUX Les denombrements

diagonal – ND 2018-10  $\overline{CC}$  BY-NC-ND

## DATA <u>QUIZ</u> ler jeu

### Que veut dire……

Questions de rapidite

Les 2 equipes jouent en meme temps

1 DATA point par reponse

En cas de mauvaise reponse, les DATA points sont attribues a l' equipe adverse

Concertation toleree mais pas trop non plus

DATA QUIZ

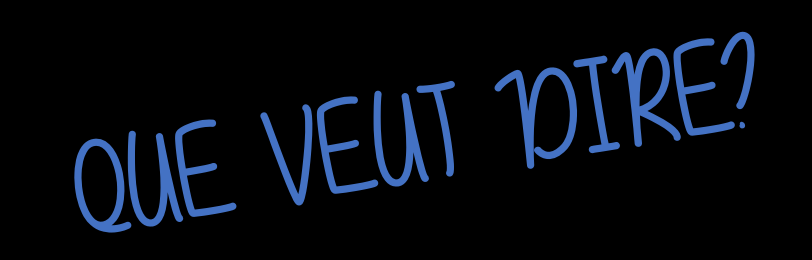

1- PGD ? 2- DOI ? 3- RGPD ? 4- GEMETA ? 5- DATAVERSE ? 6- ODIL ?

### DATA  $QUIZ$

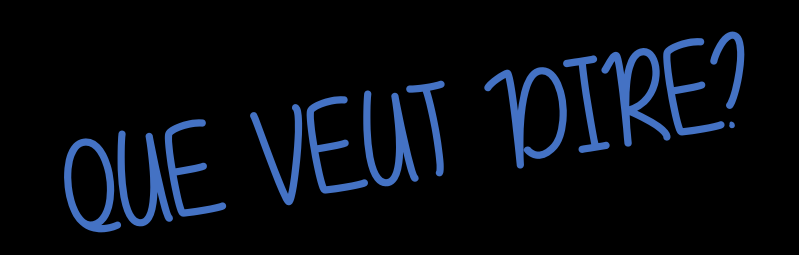

- 1- Le R de FAIR ?
- 2- Le F de FAIR ?
- 3- Le A de FAIR ?
- 4- Le I de INRA ?
- 5- Le I de FAIR ?

## DATA Zeme JEU: QUIL FORMATS OUVERTS ou FERMES?

Questions sur les formats de fichiers

Les 2 equipes jouent l' une apres l'autre

1 seule reponse acceptee

1 DATA point par bonne reponse

Concertation toleree mais pas trop non plus

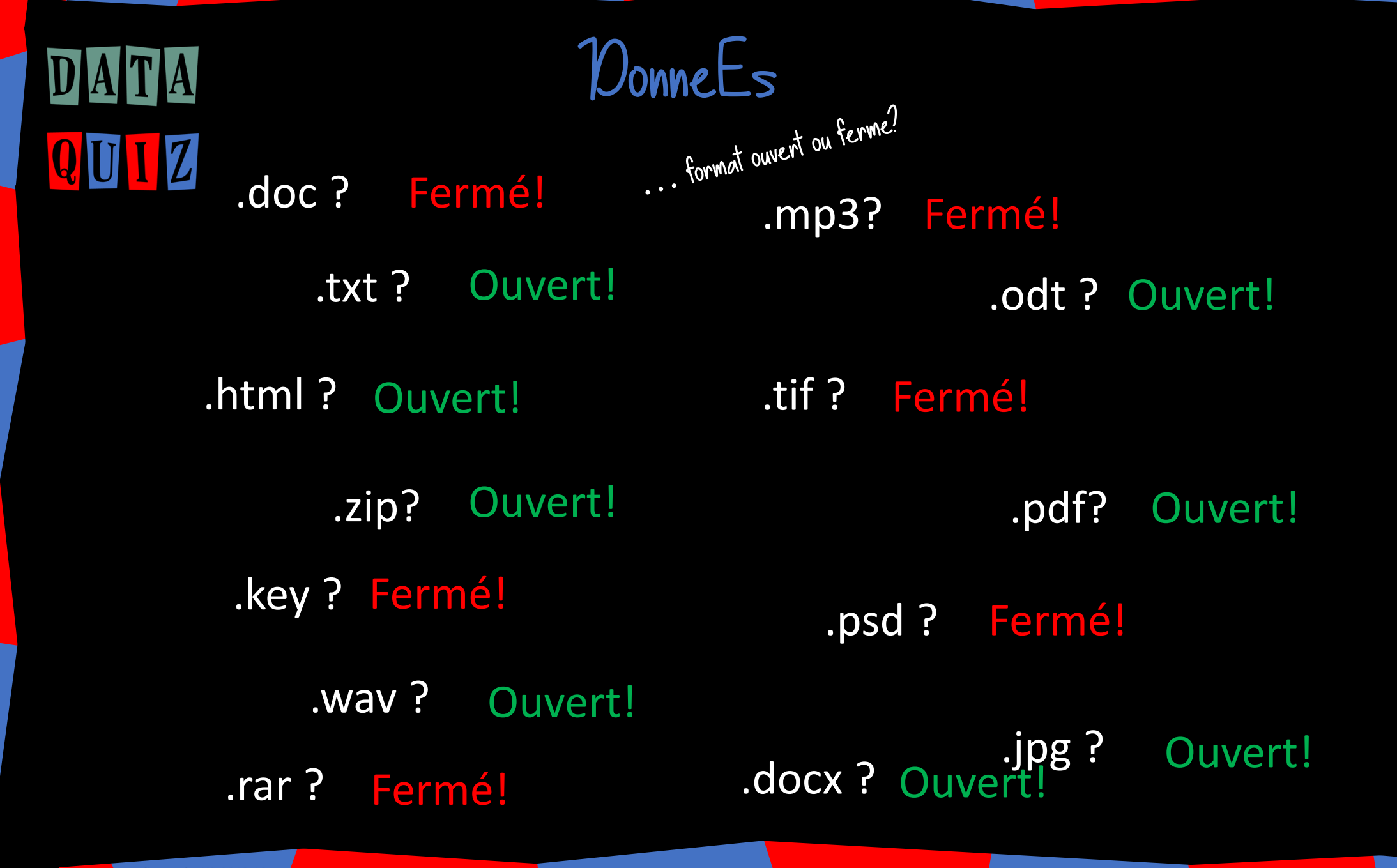

Ouve

# DATA

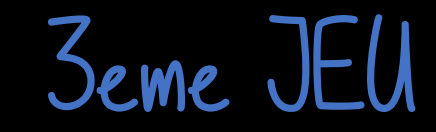

DonneEs … De culture

Questions de culture generale sur la gestion des donnees

Les 2 equipes jouent l' une apres l'autre

1 seule reponse acceptee

1 DATA point par bonne reponse

Concertation toleree mais pas trop non plus

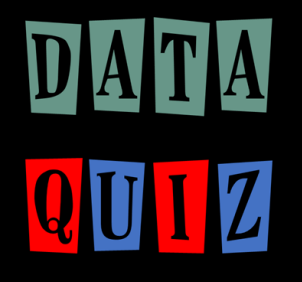

DonneEs

…<br>…

 $Q$ e

Comment garantir l'ouvErure de mes donnEES ?

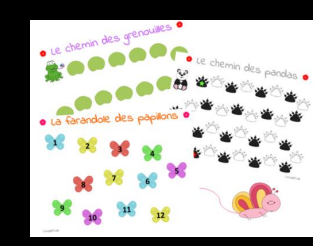

1- Par la description fine des données, garantie d'accès pérenne aux données

2- Par l'attribution d'un identifiant pérenne

- 3- En utilisant un format ouvert et interopérable
- 4- Par l'attribution d'une licence ouverte

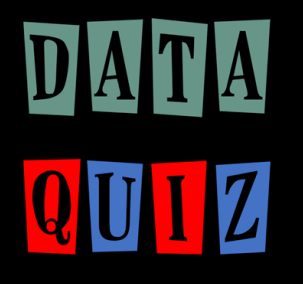

Comment garantir l'ouvErure de mes donnEES ?

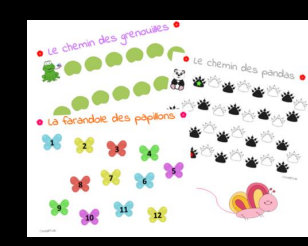

1- Par la description fine des données, garantie d'accès pérenne aux données

2- Par l'attribution d'un identifiant pér enne

3- En utilisant un format du trat til teropérable

4- Par l'attribution d'une licence ouverte

…<br>…

Donne<br>De culture

De culture

DonneEs

…

De culture

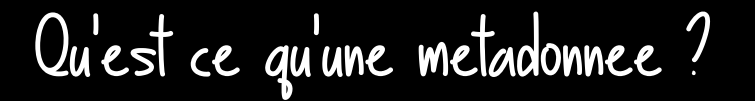

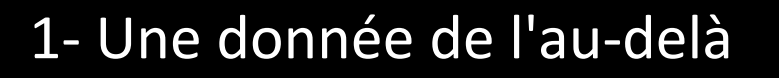

2- Une donnée particulièrement longue à collecter

3- Une donnée servant à définir ou décrire une autre donnée

4- 80% d'un DATAPAPER

DonneEs

…

De culture

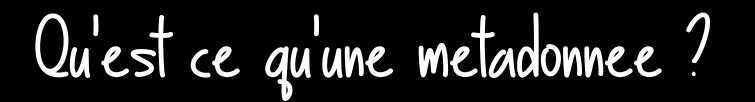

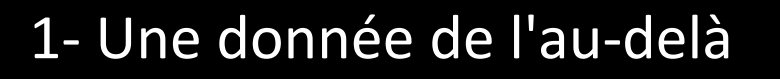

2- Une donnée particulièrement longue à collecter

3- Une donnée servant à définir ou décrire une autre donnée

4- 80% d'un DATAPAPER

DonneEs

…<br>…

 $D$ e

A quoi sert une metadonnee ?

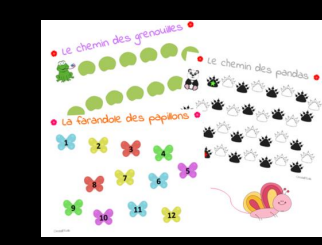

1- Rajouter de la charge de travail aux administrateurs SI 2- A complexifier les données

3- Comme le H de Hawai : à rien !

4- A faciliter l'identification, la compréhension et la réutilisation d'un jeu de données

DonneEs

…<br>…

 $D$ e

A quoi sert une metadonnee ?

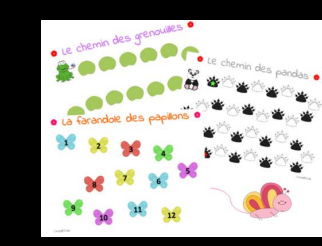

1- Rajouter de la charge de travail aux administrateurs SI 2- A complexifier les données

3- Comme le H de Hawai : à rien !

4- A faciliter l'identification, la compréhension et la réutilisation d'un jeu de données

DonneEs

…<br>…

De culture

Comment creer facilement des metadonnees ?

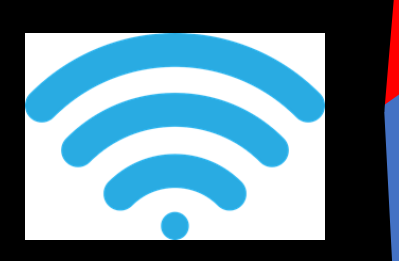

1- Ca n'est pas possible

2- Comme Nicolas KARASIAC : en le faisant faire à un collègue

3- En utilisant un outil normalisé et en mobilisant à la fois les chefs de projets et les collecteurs

4- En attendant que l'époque des stages commence

Comment creer facilement des metadonnees ?

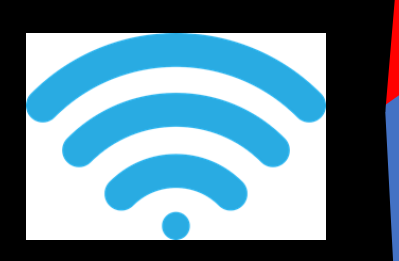

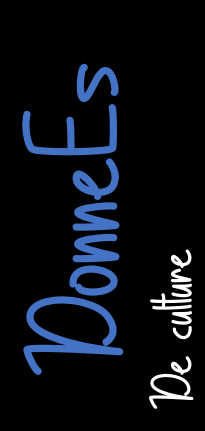

…<br>…

1- Ca n'est pas possible

2- Comme Nicolas KARASIAK : en le faisant faire à un collègue

3- En utilisant un outil normalisé et en mobilisant à la fois les chefs de projets et les collecteurs

4- En attendant que l'époque des stages commence

L'ouverture raisonnee des donnees peut se resumer par quel principe ?

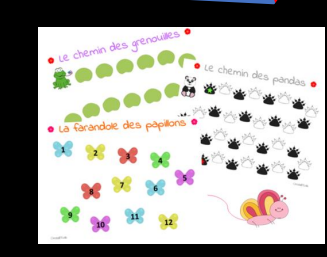

DonneEs De culture

…<br>…

1- L'état autant que nécessaire, le privé autant que possible

- 2- Y'a qu'a tout ouvrir, on verra après
- 3- Ouvert autant que possible, fermé autant que nécessaire
- 4- Autant d'individus, autant d'avis : à chacun sa règle

L'ouverture raisonnee des donnees peut se resumer par quel principe ?

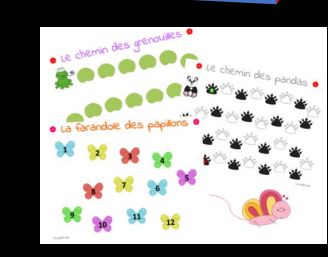

DonneEs De culture

UIZ

…<br>…

1- L'état autant que nécessaire, le privé autant que possible

2- Y'a qu'a tout ouvrir, on verra après

3- Ouvert autant que possible, fermé autant que nécessaire

4- Autant d'individus, autant d'avis : à chacun sa règle

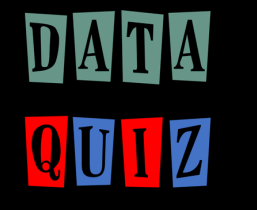

DonneEs

…

<sup>D</sup>e culture

Qu'est ce que le catalogage?

1- Un hobby consistant à collectionner les catalogues

2- Le fait de recenser, décrire et indexer des données

3- Un brevet déposé par La Redoute

4- Des papiers d'identité contenant des données biométriques

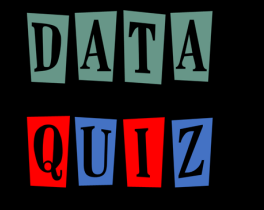

DonneEs

…

De culture

Qu'est ce que le catalogage?

1- Un hobby consistant à collectionner les catalogues

2- Le fait de recenser, décrire et indexer des données

3- Un brevet déposé par La Redoute

4- Des papiers d'identité contenant des données biométriques

DonneEs

…

De culture

C'est quoi le RDA?

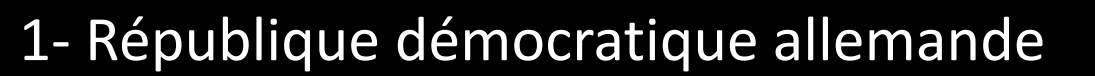

- 2- Research Data Alliance
- 3- Renouveau Des Anciens
- 4- Repeat Data Association

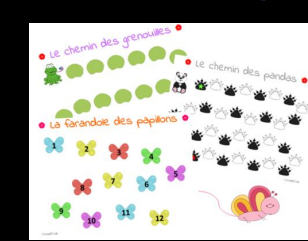

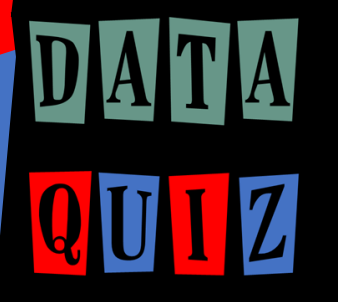

C'est quoi le RDA?

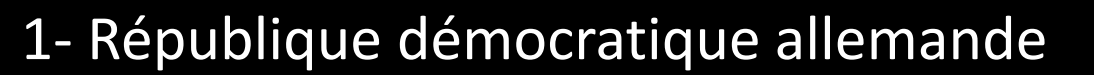

- 2- Research Data Alliance
- 3- Renouveau Des Anciens
- 4- Repeat Data Association

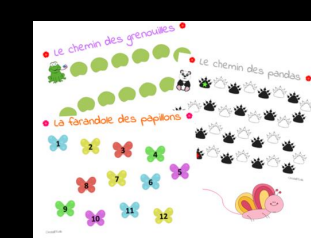

…

De culture

DonneEs

## Quand rendre les donnEes FAIR?? UIZ

1- En amont de la production des données

2- Faut laisser faire

3- Dés que je commence à produire des données

4- lors de la rédaction des publications

DonneEs

 $\ddot{\phantom{a}}$ 

De culture

UIZ

DonneEs

 $\ddot{\phantom{a}}$ 

 $D$ e

Quand commencer a rendre les donnEes FAIR?

1- En amont de la production des données

2- Faut laisser faire

3- Dés que je commence à produire des données

4- lors de la rédaction des publications

Quelle est l'URL du site Web Inra sur le partage de donnees ?

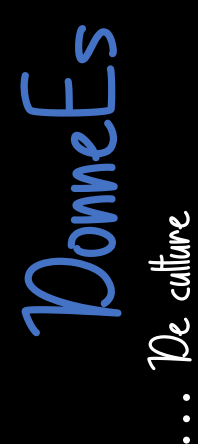

1- www6.inra.fr/datapartage

- 2- 3615 code qui n'en veut des métadonnées
- 3- www.inra.fr/partage-de-donnees
- 4- data.partage.inra.fr

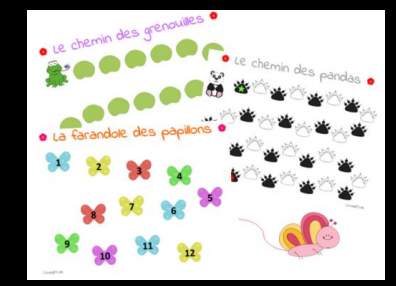

Quelle est l'URL du site Web Inra sur le partage de donnees?

DonneEs …De culture 1- www6.inra.fr/datapartage

- 2- 3615 code qui n'en veut des métadonnées
- 3- www.inra.fr/partage-de-donnees

4- data.partage.inra.fr

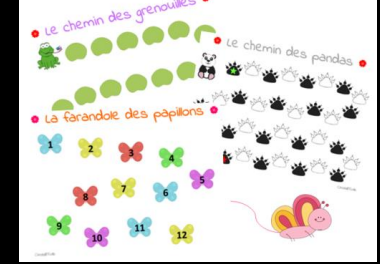

Parmi les entrepots suivants, sur lequel sont le plus souvent publiees les donnees de la recherche ?

1- Editeur

2- L'entrepôt du bricolage

3- Institutionnel

4- Les ordinateurs des chercheurs

DonneEs

…

De culture

Parmi les entrepots suivants, sur lequel sont le plus souvet entreposes les donnees de la recherche ?

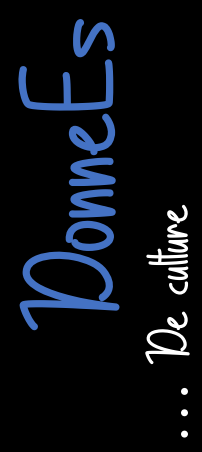

#### 1- Editeur

2- L'entrepôt du bricolage

3- Institutionnel

4- Les ordinateurs des chercheurs

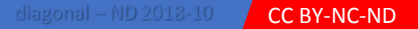

# Le RGPD: pour quelles donnees ?

1- les données privées

DonneEs

…

De culture

CC BY-NC-ND

2- les données hautement personnelles

3- les données bassement personnelles

4- les données sensibles

5- les données personnelles

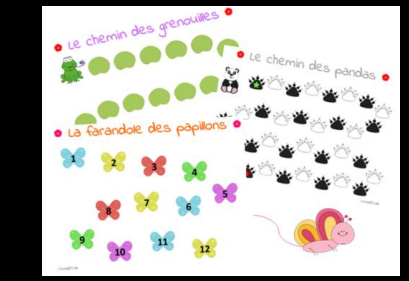

# Le RGPD: pour quelles donnees ?

DonneEs …De culture 1- les données privées

- 2- les données hautement personnelles
- 3- les données bassement personnelles
- 4- les données sensibles
- 5- les données personnelles

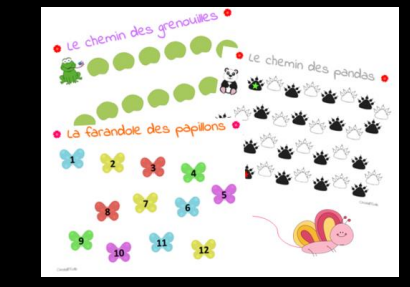

nombre d'exception sur les donnees ou le RGPD ne s'applique pas ?  $\bf{117}$ 

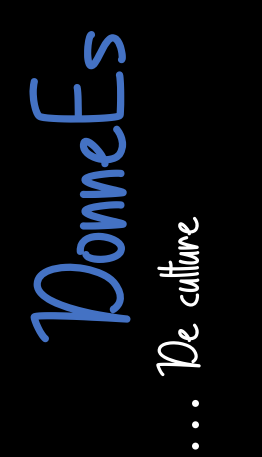

1- Zéro 2- Trois  $3 - 50$ 4- à la folie nombre d'exception sur les donnees ou le RGPD ne s'applique pas ?  $J$   $\overline{L}$ 

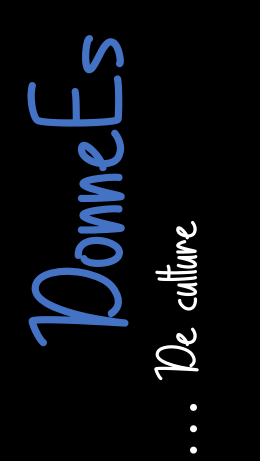

1- Zéro 2- Trois  $3 - 50$ 4- à la folie Qu'est ce qui compose en grande partie un datapaper ? **117** 

- 1- Les notes de bas de page
- 2- La liste des auteurs
- 3- Les métadonnées relatives au jeu de données
- 4- Les logos des financeurs

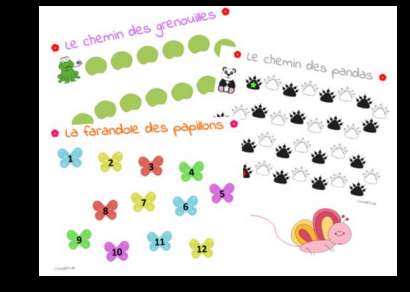

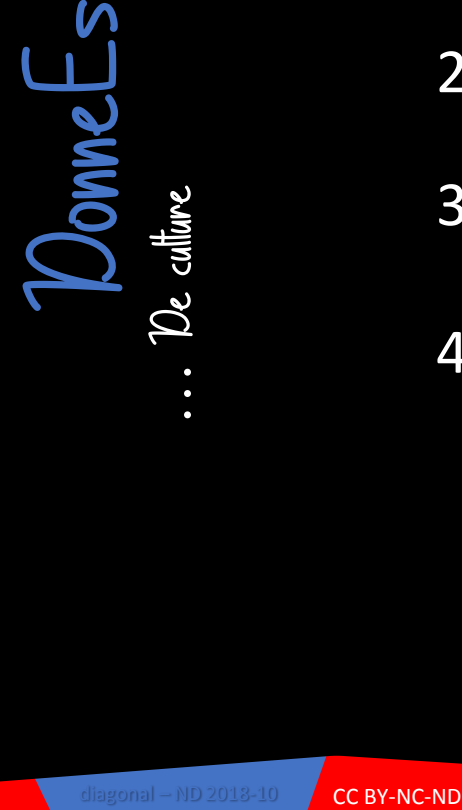

Qu'est ce qui compose en grande partie un datapaper ? UIZ

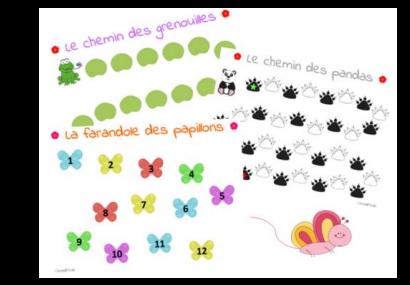

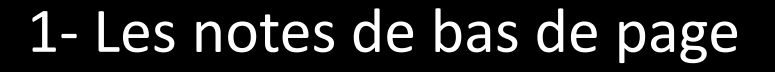

- 2- La liste des auteurs
- 3- Les métadonnées relatives au jeu de données
- 4- Les logos des financeurs

…

De culture

## DATA MERCI

### C'est fini, Y'A des cadeaux !!!!!

CC BY-NC-ND

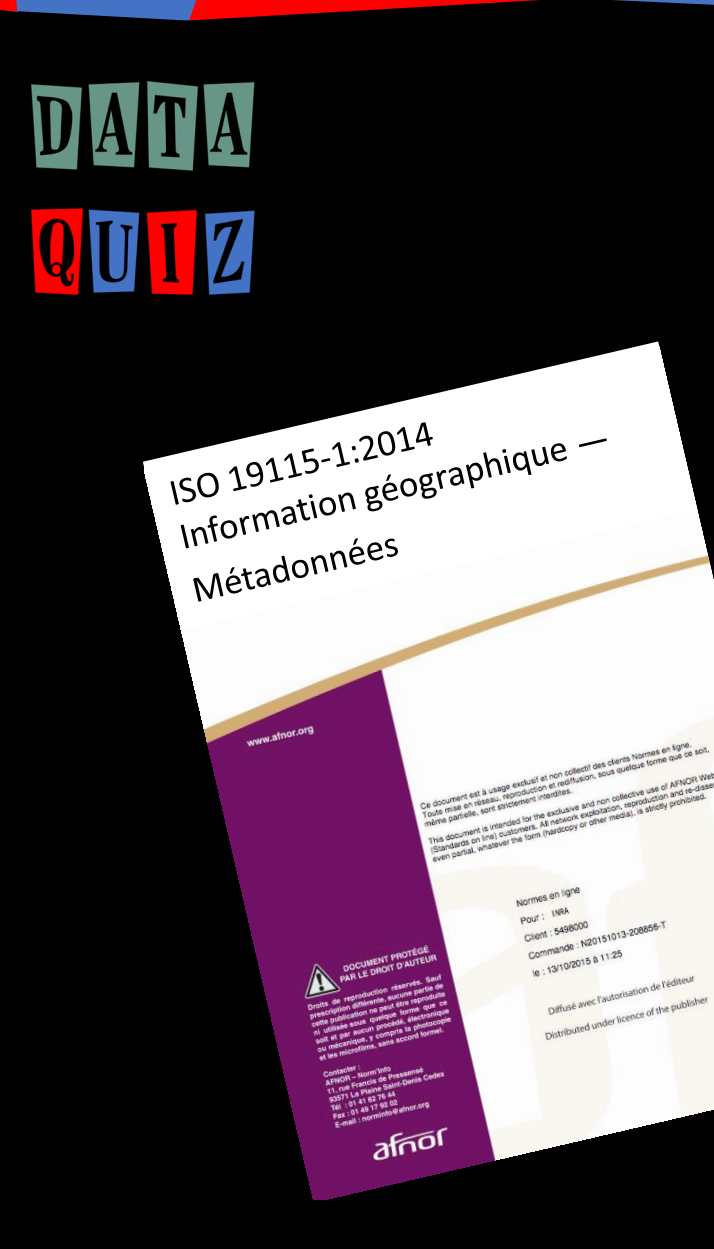

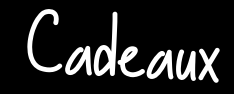

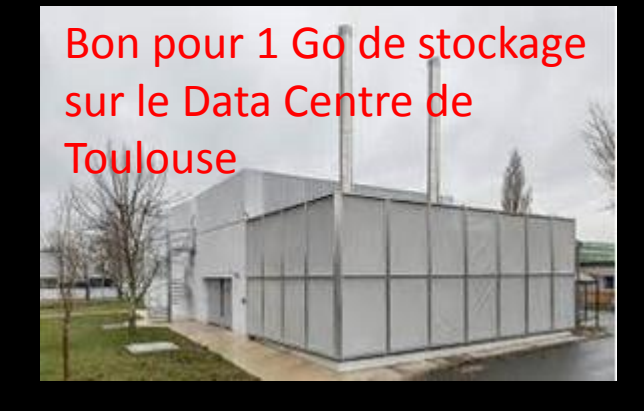

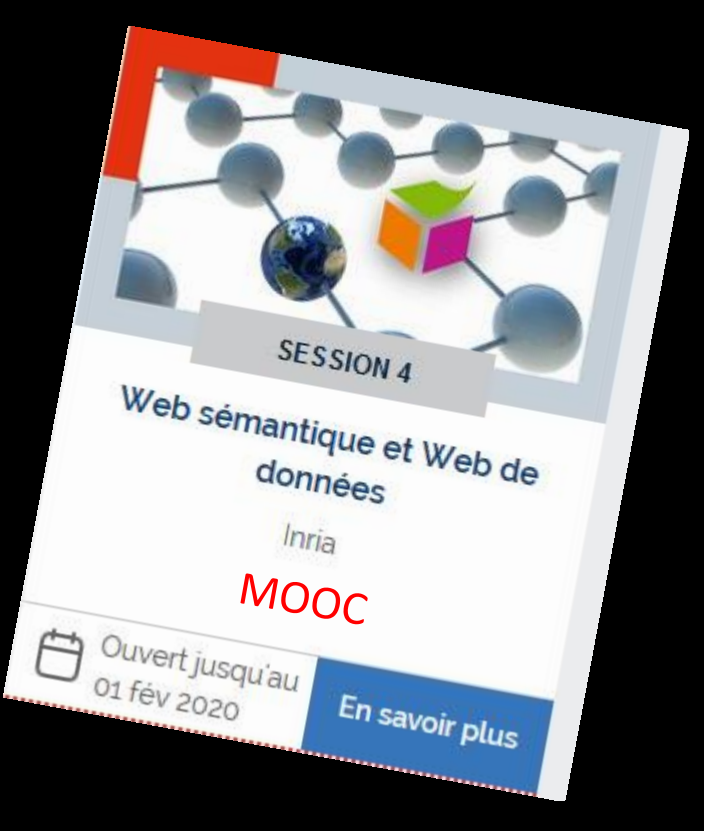